**Adobe Photoshop cc 23.2.2 Free Download Windows 32**

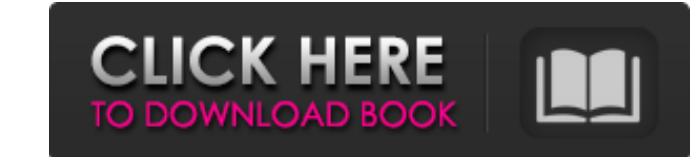

## **Download Photoshop Free On Pc Crack Download**

F-Spot is a great free photo application that comes built in to Ubuntu. Although it doesn't support RAW format images (yet), it can open most standard RAW image formats. Image editors Which one do you use? Most images can is no less true of digital cameras than it is of the computer that contains the photos on your hard drive. So, it's really up to you whether you convert the images to your preferred image format on a device-by-device basis is with Gwenview. Gwenview is the default image browser in Ubuntu 10.10. You can also edit images directly in Gwenview. Go to Edit ⇒ Edit In and select any one of the image editors available. You can then play with the im an example image in Gwenview. Figure 19-2: Use Gwenview to edit photos in the Free Libre Software (FLOSS) world. Exporting your images Imagine a scenario where someone sends a JPEG-format image to you over the Internet or you don't know the best way to export it to a format that you can import into your computer — for example, a format compatible with Lightroom, a program for organizing and editing images that you may use for fine-tuning th converting an image isn't always a good idea. Some formats have drawbacks that make them unsuitable for the conversion, and the conversion process often flattens the original file. You can also take a photo and create a ph

## **Download Photoshop Free On Pc Crack + With Keygen Download X64 [2022]**

Adobe Photoshop - Timeline or Photoshop - Tools for designers Getting started with Photoshop - Adobe Photoshop - Adobe Photoshop Timeline or Photoshop - Photoshop tools for designers One of the best applications for design Along with designers, many photographers and photoshop gurus use Photoshop, so let's first learn some of the Photoshop basics and the most used features. Whether you are a designer or photoshop. Photoshop is a necessary to quality images, it's a great starting point. But you also have the option of using Photoshop if you want to learn the basics, get to the core features and learn the workflow. Photoshop, your first step is to learn the Phot to learn about Photoshop. The tutorial "Photoshop Fundamentals" is designed for photographers and illustrators and covers some of the basic questions you might have about the software. There are other basic tutorials and u use Photoshop, you should learn about the Photoshop workflow. Adobe states that Photoshop is a "photography, art, and illustration creation and editing application", but with those words, it includes elements from other ar has evolved and users have created work in all areas. Photoshop: The workflow As you learn to use Photoshop, you will find a workflow that is different from the other graphic editing software like Affinity Designer or Illu has a great feature workflow which makes it unique and different from other software. In essence, Photoshop is divided into layers, a workspace 05a79cecff

# **Download Photoshop Free On Pc Free**

[Lipomatous hypertrophy of the atrium in nivolumab therapy: a case report]. A 64-year-old male with lung adenocarcinoma was started on nivolumab as second-line chemotherapy. One month later, the patient had a case of atria echocardiogram did not show intracavitary tumor. He also had brain metastases, but the brain MRI showed no abnormality. Therefore, the patient was diagnosed as having cardiac tumor with a primary tumor in the lung and brai findings, chemotherapy for the primary lung lesion was initiated, but no viable tumor cells were detected in the tumor. We report here the first case of cardiac lipomatous hypertrophy after nivolumab therapy.Q: Simple Coll working I am trying to make a get request to retrieve a data set from a local JSON file. I have a JSON like this one: { "data": [ { "id": "1", "name": "Water", "rating": 5 }, {

#### **What's New In?**

The invention relates to a device for determining the quality of an automotive fuel, this device is particularly suited for determining the quality of a gasoline and Diesel fuel. It is known that for vehicles that have an vehicle, and hence to the operating safety of the driver. One of the parameters for evaluating the quality of the fuel is the amount of "unburned" hydrocarbons (HC) in the fuel. There are many methods used to determine the of the fuel, or measurement of its carbon content, or of its oxidation indicators. Many methods are currently employed, but the measuring device is not very widely used, because they are expensive, complex and difficult to hand-held device that is held in the corner of the mouth. The fuel is initially drawn from the canister of the vehicle into a measuring chamber, and then through a measurement tube into the mouth on the tube is varied and the accuracy of the "pour-point" readings is limited, is not very widely used, and is not very widely used, and is not very reliable. Other methods for determining the quality of fuel are based on measuring the parameters the fuel quality, and improving the accuracy of measuring.Q: How to set default value in AngularJS for min="" attribute of type="number" I have HTML that looks like this If I had a select option with min set to 80000, the

## **System Requirements:**

Windows 7, Windows 8.1 (32/64-bit) 1.5 GHz CPU 2 GB RAM 100 MB of available hard disk space Google Chrome Internet connection This version can work on Windows 8.1 Driver CD Version: (2580) You can Download the latest drive

Related links:

<https://eskidiyse.com/index.php/tutorial-for-adobe-photoshop-beginner/> <https://gardeners-market.co.uk/advert/get-adobe-photoshop-2017-no-survey-free-version/> <https://resistanceschool.info/how-to-download-adobe-photoshop-7-for-free/> [https://whatsatienda.com/wp-content/uploads/2022/07/Download\\_Easy\\_PS\\_TC\\_\\_Photoshop\\_Touch\\_2017.pdf](https://whatsatienda.com/wp-content/uploads/2022/07/Download_Easy_PS_TC__Photoshop_Touch_2017.pdf) <https://www.theautolocators.com/wp-content/uploads/2022/06/vanvia.pdf> <https://www.emitpost.com/wp-content/uploads/2022/07/bevharl.pdf> <https://amplefair.com/this-can-be-a-enormous-assortment-of-free-film-posters-to-make-use-of-as-inspiration/> <https://fmartbd.com/download-adobe-photoshop-cs6-mac-crack-free-download/> <https://www.careerfirst.lk/sites/default/files/webform/cv/adobe-photoshop-cs5-free-download-full-version-zip-file.pdf> <https://floating-mountain-08460.herokuapp.com/ogijav.pdf> <http://shaeasyaccounting.com/adobe-photoshop-cc-2021-free-download-usb-video/> <https://grandioso.immo/43541-2/> <https://findbazaar-images.s3.ap-south-1.amazonaws.com/wp-content/uploads/2022/07/01083624/rafetimo.pdf> <https://lacomfortair.com/adobe-photoshop-de-crack-22-0-0-5836/> <http://everynon.com/wp-content/uploads/2022/07/deethy.pdf> <https://www.iowaworkforcedevelopment.gov/system/files/webform/ui-appeals-files/free-ps-photoshop-download.pdf> <http://nuihoney.com/photoshop-plug-ins-list-and-download/> [https://digitalstoreid.com/wp-content/uploads/2022/07/photoshop\\_2016\\_version\\_download.pdf](https://digitalstoreid.com/wp-content/uploads/2022/07/photoshop_2016_version_download.pdf) <https://luxvideo.tv/2022/07/01/official-adobe-photoshop-website/> <https://www.sedaguzellikmerkezi.com/download-older-versions-of-photoshop/>